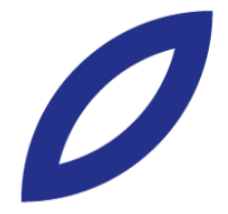

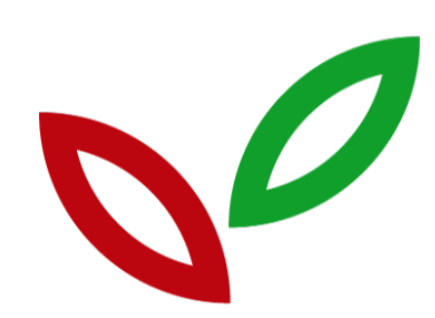

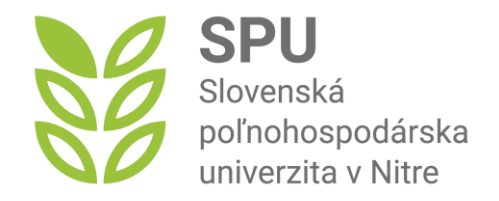

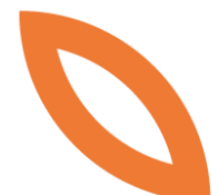

# USMERNENIE č. 2/2024 K EVIDENCII A VYKAZOVANIU PROJEKTOV V UIS

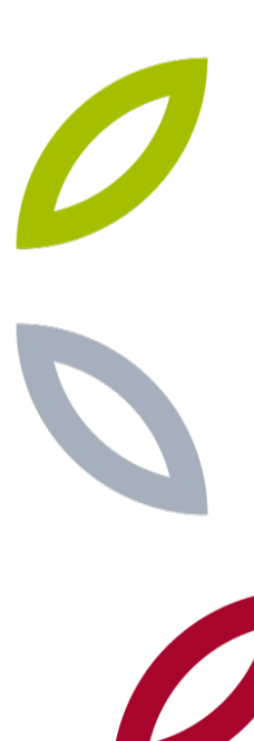

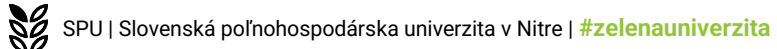

Rektorka Slovenskej poľnohospodárskej univerzity (ďalej len "rektorka" a "SPU v Nitre") v zmysle čl.10 ods. 1 písm. f) Organizačného poriadku SPU v Nitre (ďalej len "OP") vydáva **USMERNENIE REKTORKY k evidencii a vykazovaniu projektov v UIS SPU v Nitre**

## **Článok 1**

#### **Úvodné ustanovenia**

- 1. Usmernenie v nadväznosti na Metodický pokyn Rady pre vnútorný systém č. 1/2023 na hodnotenie rozvrhnutia fondu pracovného času vysokoškolských učiteľov na SPU v Nitre poskytuje zjednotený postup evidencie a vykazovania projektov riešených zamestnancami SPU v Nitre za účelom jednoznačného napĺňania jeho ustanovení.
- 2. Hlavným riešiteľom projektu sa rozumie osoba, ktorá vedie riešiteľský kolektív ako napr. vedúci projektu, zodpovedný riešiteľ a pod.

# **Článok 2**

#### **Povinnosti hlavného riešiteľa pri evidencii projektu**

- 1. Hlavný riešiteľ zaeviduje každý projekt vo fáze jeho podania v Univerzitnom informačnom systéme SPU v Nitre (ďalej len "UIS") najneskôr v čase odoslania projektovej žiadosti príslušnej inštitúcií (v prípade zmluvných výskumov najneskôr v čase podpisu zmluvy resp. prijatia objednávky). Uvedené sa týka všetkých projektov, v ktorých ako riešiteľ resp. zmluvná strana vystupuje SPU v Nitre. Projekt v tejto fáze označí ako "Podaný" (v prípade projektov bez projektovej žiadosti sa projekt rovno zaeviduje ako "Riešený").
- 2. Hlavný riešiteľ po obdržaní negatívneho výsledku hodnotenia projektu bezprostredne zaznamená zmenu jeho stavu v UIS označením projektu ako "Zamietnutý".
- 3. V prípade pozitívneho hodnotenia projektu hlavný riešiteľ najneskôr v čase formálneho začatia riešenia projektu aktualizuje:
	- a. Stav projektu na "Riešený",
	- b. Dátum začatia a konca riešenia projektu tak, aby zodpovedal príslušnej zmluve resp. projektovej žiadosti,
	- c. Doplní zoznam riešiteľov z radov zamestnancov SPU v Nitre
	- d. Nastaví stupeň zverejnenia projektu v UIS na voľbu "Zverejniť informácie o projekte, výsledkoch a štatistiku o činnosti zamestnancov".
- 4. Po ukončení riešenia projektu hlavný riešiteľ bezodkladne označí projekt ako "Ukončený".

# **Článok 3**

### **Povinnosti hlavného riešiteľa pri vykazovaní riešiteľských hodín**

- 1. Hlavný riešiteľ zaeviduje v aplikácii Evidencia činnosti, ktorá je súčasťou Záznamníka výskumníka UIS, záznamy o pracovnej činnosti jednotlivých riešiteľov v hodinách, a to nasledovne:
	- a. Pri projektoch, v ktorých sa uvádza v projektovej žiadosti resp. zmluve riešiteľská kapacita, počet vykázaných riešiteľských hodín zodpovedá tejto hodnote (najmä VEGA, KEGA, APVV). V prípade podania aktualizácie riešiteľských kolektívov, je potrebné zmeny v počte riešiteľských hodín

USMERNENIE REKTORKY K EVIDENCII A VYKAZOVANIU PROJEKTOV V UIS | **uniag.sk**

reflektovať aj v aplikácii Evidencia činnosti v UIS.

- b. Pri projektoch, v ktorých sa vykazuje riešiteľská kapacita v pribežných a záverečných správach, počet vykázaných riešiteľských hodín zodpovedá najviac tejto hodnote (najmä projekty Erasmus+),
- c. Pri projektoch, z ktorých sa hradí časť mzdových nákladov z pracovného pomeru, počet vykázaných hodín zodpovedá najviac alikvotnej časti pracovného času vyplývajúcej z príslušného úväzku. Rovnako sa postupuje aj v prípade refundácie mzdových nákladov v prospech podprogramov 077 11 a 077 12 (napríklad projekty štrukturálnych fondov, rozvojové projekty a pod.).
- 2. V prípade projektov, pri ktorých nie je možné postupovať podľa bodov a. až c., sa rozpočíta zmluvná hodnota projektu tak, že na 1 vykázanú hodinu pripadá suma vo výške najviac hodinovej sadzby funkčného platu riešiteľa. Alternatívne sa môže použiť paušálna hodnota 10€/hod (napríklad tzv. komerčné projekty).
- 3. Riešiteľské hodiny je povinný hlavný riešiteľ zaevidovať najneskôr do jedného mesiaca od konca kalendárneho roku, do ktorého vykázané hodiny spadajú.

### **Článok 4**

#### **Povinnosti pracovísk**

- 1. Ústav resp. celouniverzitné pracovisko SPU, prostredníctvom sekretariátu alebo iného povereného zamestnanca, doplní každoročne do tabuľky projektov na Dokumentovom serveri UIS v zložke Projekty -> Evidencia projektov -> [Pracovisko] štruktúrovaný prvok projektu, ktorý bol pridelený projektu v ekonomickom systéme SAP (ďalej len "ŠPP") v termíne do 15. februára za predchádzajúci kalendárny rok.
- 2. Prístup do príslušnej zložky majú pridelený sekretárky pracovísk. .
- 3. Doplnenie ŠPP, v zmysle bodu 1. tohto článku, za celouniverzitné projekty realizujú Kancelária projektovej a transferovej činnosti a Kancelária zahraničných vzťahov a medzinárodných vzdelávacích programov.

# **Článok 5 Záverečné ustanovenia**

1. Toto usmernenie nadobúda platnosť a účinnosť dňom jeho podpisu rektorkou SPU v Nitre.

V Nitre, dňa 20.02.2024

#### Doc. Ing. Klaudia Halászová, PhD. rektorka SPU v Nitre